**Vous venez de trouver une règle mise en ligne par des collectionneurs qui partagent leur passion et leur collection de jeux de société sur Internet depuis 1998.** 

**Imaginez que vous puissiez accéder, jour et nuit, à cette collection, que vous puissiez ouvrir et utiliser tous ces jeux.**

# **Ce rêve est devenu réalité !**

**Chantal et François ont créé l'Escale à jeux en 2013. Depuis l'été 2022, Isabelle et Raphaël leur ont succédé. Ils vous accueillent à Sologny (Saône-et-Loire), au cœur du Val Lamartinien, entre Mâcon et Cluny, à une heure de Châlon-sur-Saône ou de Lyon, une heure et demi de Roanne ou** 

> **Dijon, deux heures de Genève, Grenoble ou Annecy et quatre heures de Paris (deux heures en TGV).**

> > **L'Escale à jeux est un ludogîte, réunissant un meublé de tourisme modulable de 2 à 15 personnes et une ludothèque de plus de 9000 jeux de société. Au total, 320 m² pour jouer, ripailler et dormir.**

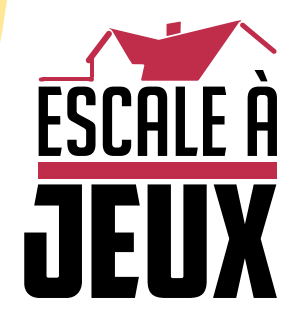

**escaleajeux.fr 09 72 30 41 42 06 24 69 12 99 escaleajeux@gmail.com**

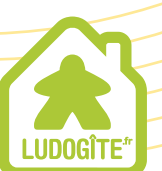

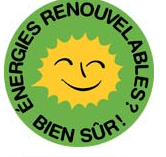

**MEUBLÉ** 

TOURISE

## **X-PLUS**

### **COMPOSITION DU JEU:**

1 Plateau de jeu casier en bois de 5 x 5 cases (voir fin de page)

25 Cubes de bois (soit 150 faces représentant 15 motifs différents répétés 10 fois chacun)

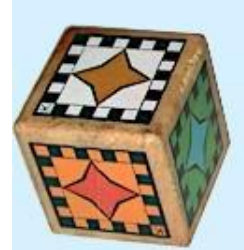

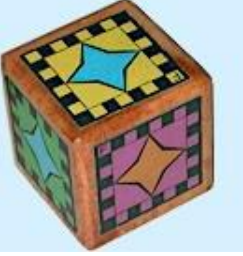

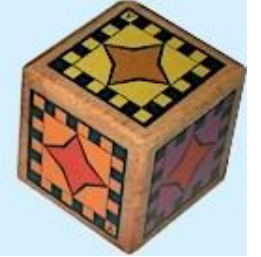

Ci-dessus 3 exemples de cubes (les 25 cubes sont tous différents)

## *RÈGLE DU JEU:*

#### But du jeu:

Etres le premier à reconstituer une ligne, une colonne ou une diagonale complète de 5 cubes strictement identiques.

#### Règle du jeu initiale:

1. Pour débuter la partie, les joueurs tournent quelques cubes afin de mélanger le jeu, avec un maximum de 2 cubes identiques par ligne.

2. Un des deux joueurs commence la partie en poussant un cube de son choix, situé dans l'un des quatre angles du cadre (en haut à gauche, en haut à droite, en bas à gauche ou en bas à droite). Cette case videne pourra être remplie que pour terminer une ligne, donc en fin de partie.

3. Son adversaire prend possession du cube, choisit la face qui l'intéresse et le pousse à l'emplacement voulu, ce qui fait tomber un cube, et cela à tour de rôle. Un cube joué ne peut être remplacé aussitôt au même endroit par l'adversaire.

4. Le premier joueur qui a réalisé une ligne complète gagne la partie.

**Plateau de jeu** (taille réelle du casier = 30 x 30 cm)

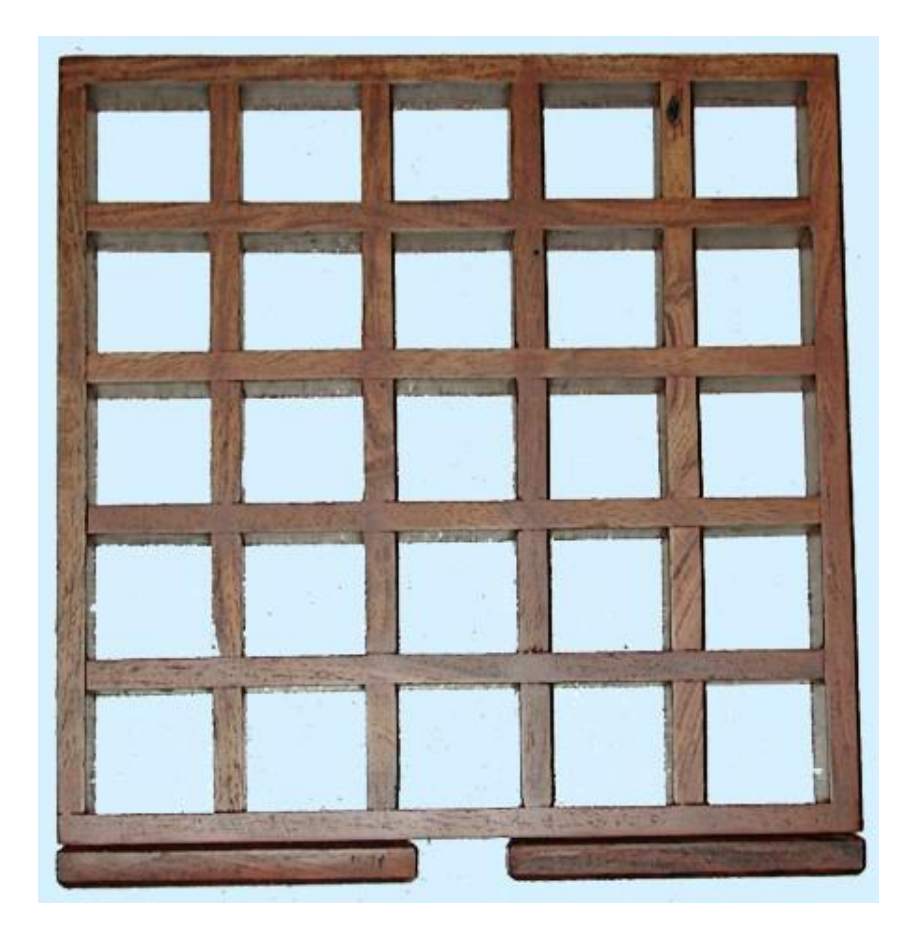